## **Konfigurácia stpcov alarmovej tabuky**

Po stlaení jedného z tlaidiel (**Aktívne - základný obsah**, **Aktívne - rozšírený obsah** a **Blokované alarmy**) v okne [Nastavenia konzoly](https://doc.ipesoft.com/pages/viewpage.action?pageId=42704307#Nastaveniakonzoly(Pr�caoper�torasprocesomD2000HI)-alarmy_obsah) (alebo Nastavenia užívatea) sa otvorí nasledovné dialógové okno, ktoré umožuje upravova vzhad alarmových zoznamov, t.j. prítomnos jednotlivých stpcov v tabuke a ich vzájomné poradie.

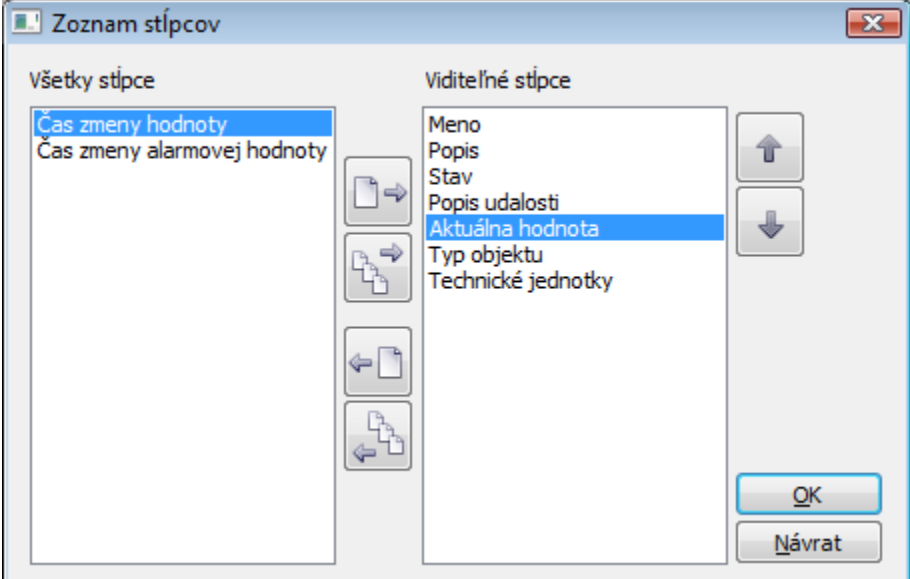

## Na tieto úpravy slúžia nasledujúce tlaidlá.

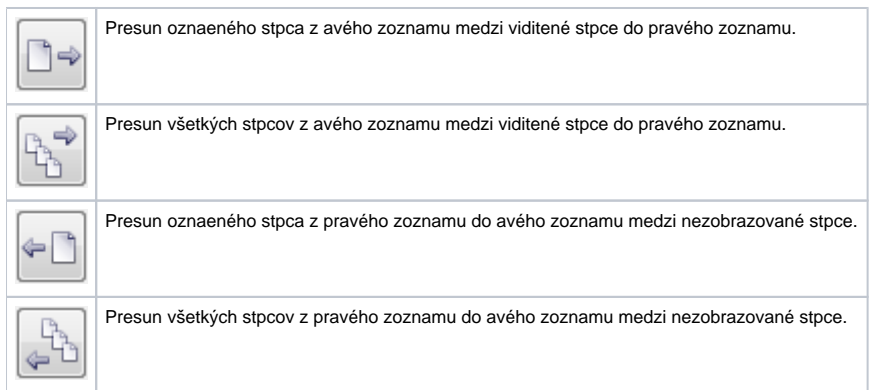

Poradie stpcov v pravom zozname **Viditené stpce** determinuje poradie stpcov v okne **Zoznam alarmov**. Stpec uvedený na prvom mieste v zozname bude znázornený ako prvý zava, druhý stpec v zozname bude druhý zava at.

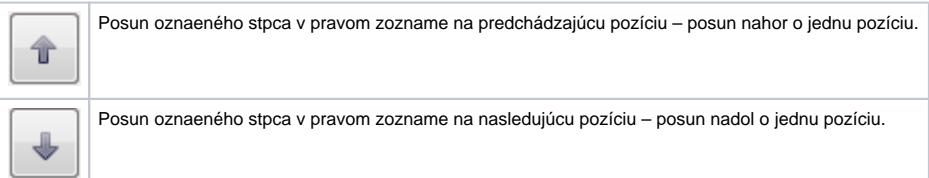